БОЛАШАҚ ТАРИХШЫЛАРДЫ ТЕОРИЯЛЫҚ ДАЙЫНДАУ

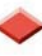

# ТЕОРЕТИЧЕСКАЯ ПОДГОТОВКА БУДУЩИХ ИСТОРИКОВ

## НЕКОТОРЫЕ ПРОБЛЕМЫ СОДЕРЖАНИЯ **ИСТОРИЧЕСКИХ ДИСЦИПЛИН**

Бекмагамбетова Майсара Жаугаштиновна

кандидат исторических наук Костанайский государственный педагогический институт г. Костанай, Республика Казахстан

Теоретическая подготовка будущих историков находится в прямой зависимости от уровня методологии исторической науки. И в этой плоскости имеется ряд глобальных проблем. Начиная с того, что интерес к истории растет, а престиж историка -профессионала, доверие к нему – не очень. Прав исследователь Ю.Л. Говоров, отмечая, что историкам приходится выслушивать едкие замечания образованных людей, далеких от истории, что она слишком часто переписывается. Плюсы исторической науки эти люди принимают за минусы, ибо история науки есть история преодоления заблуждений на базе нового отбора фактов, и новой трактовки тенденций исторического развития. Как правильно отмечал наш соотечественник, поэт, мыслитель, общественный деятель О. Сулейменов утверждал, что каждое новое поколение «должно чувствовать себя последним верблюдом в караване» на которого взваливаются, кроме своих, еще и тюки, потерянные ушедшим вдаль караваном. Современные историки должны взваливать на горбы свои много тайн и загадок времен минувших. [1]

И если в методологических изысканиях российские коллеги констатируют, что они находятся на стадии завершения освоения мировой теоретической мысли и дебатов ее приложимости к российской историко-культурной специфике, то наша методология идет вслед за ними. Особенно ярко это проявляется в развитии новых исследований на междисциплинарной основе - истории повседневности, военной истории, интеллектуальной истории и т.д. Все это глобальные теоретические аспекты, подымаемые на форумах историков, межведомственных комиссиях и т.д.

Назрела необходимость остановиться на конкретных проблемах подготовки специалистов-историков исходя из практического опыта. Касается она содержательной части дисциплин включенных в Типовой план как обязательные компоненты: Краеведение, для историков соответственно «Историческое краеведение» и «История тюркских народов».

В учебно-справочной литературе историческое краеведение обозначено как наука и научно-популяризаторская деятельность определенной проблематики: прошлое и настоящее какого-либо «края» (чаще всего родного или места жительства) - от деревни, небольшого города, улицы, фабрики, учебного заведения и т. д. до крупного региона.

Концепция регионалистики, заложенная в основу "Исторического краеведения" обусловливает определенную проблематику. Она ориентирована на изучение локальноисторических процессов, выступающих в качестве самостоятельных проблем исторической науки (история городов, селений, усадеб, храмов и монастырей, производственных структур, центров народных промыслов, уникальных историко-культурных территорий, историко-этнических образований и т.п.).

Типовая программа, утверждена и введена в действие протокольным решением заседания Республиканского учебно-методического Совета высшего и послевузовского образования МОН РК от 22.06.2006 г., содержит общетеоретические аспекты, не позволяющие сущность краеведения. В ней выделены следующие разделы:

Становление и развитие исторического краеведения. Истоки краеведения.

Древние тюркские письменные памятники и их роль в изучении родного края.

Археологические источники Казахстана и их использование в краеведческой работе.

Этнографические источники истории Казахстана.

Памятники архитектуры и искусства как источники по изучению родного края. Устные источники по изучению родного края.

Становление и развитие краеведения в Казахстане. Русские исследователи XIX в. и их роль в изучении истории Казахстана.

Общество изучения Казахстана - центр краеведческой работы в Республике Казахстан.

Деятельность казахских ученых, просветителей и их роль в изучении родного края.

Казахская печатная книга и книгоиздательство в Казахстане во второй половине X1X-начале XX в.

История создания историко-краеведческих музеев.

Документальные материалы Государственных архивов РК.

Внутреннее содержание разделов раскрывает основные аспекты археологии, этнологии, источниковедения, архиво-музееведения и т.д., но ни в коем случае само краеведение. Изучив курс по данной типовой программе, у студента не сложится общее представление об истории своего родного края, что является основной целью исторического краеведения. Структурно данную программу можно сохранить, но освещать разделы должны и местную историю.

Преподавание краеведения усилит понимание и восприятие исторических событий, повысит интерес к истории своей малой родины, будет способствовать формированию патриотических представлений, развитию национального самосознания и сопричастности к культурно-историческому наследию региона. Общество пришло к пониманию сохранности социокультурных ценностей и семейных традиций, введение указанных курсов это злободневная необходимость, диктуемая временем и казахстанским обществом.

Правильно отмечает А.Жанбосинова есть смысл подумать о введении в учебные планы специальности «История» специализаций краеведческого направления, как «Краеведение и исторический туризм», и на наш взгляд назрела настоятельная необходимость в открытии специальности «Историческое краеведение» с целью подготовки специалистов для преподавания курса краеведения в казахстанских школах, может быть тем самым мы сможем заложить основы казахстанского патриотизма в юные души детей школьного возраста[2].

Более сложная картина с дисциплиной «История тюркских народов», вынесенной в типовой план единственный исторический предмет как базовый. Причем на тот момент не имелось не типовой программы, ни единого учебника. Сам предмет безусловно актуален. Мировая глобализация с одной стороны, кризис мировых ценностей с другой, приводит к поиску внутреннего «Я», этнических корней, определению национальной идентичности, вопросам взаимодействия и взаимопроникновения народов и наций. В казахстанском обществе на стыке веков одномоментно возрос интерес к тюркской истории, толчком тому послужила не только активизация научных исследований по тюркской проблематике, но и процессы самоиндентификации - кто Я, откуда Я, где мое место в общемировом пространстве и т.д.

Учебный курс «История тюркских народов» призван сформировать конкретные знания в области истории тюркских народов, представления о навыках научного исследования и его процедуре. Тюркские народы имеют общие корни. До обретения независимости история тюркских народов в основном не рассматривалась как единое целое. В настоящее время наблюдается повышение интереса к истории тюркских народов со стороны исследователей как в самих тюркоязычных странах, так и исследователей сопредельных государств.

В рамках современной тюркологии можно выделить несколько основных проблем, привлекающих внимание ученых: - вопросы, связанные с исторической географией, определением прародины тюрков, этногенезом и антропологией тюркских народов, поиском общего корня; - целый блок вопросов связан с лингвоархеологическим и географическим ареалом существования и распространения государственных тюркских союзов и тюркского языка; - вопросы, связанные с оценкой историко-культурного наследия тюрков и их вклада в мировую культуру; - вопросы, связанные с тюркским источниковедением и историографией, методологией и методами научного познания тюркологии, и пр.

Разработанная типовая программа, утверждена и введена в действие протокольным решением заседания Республиканского учебно-методического Совета высшего и послевузовского образования МОН РК от 15.05.2013 г вызывает вопросы. Сам курс предполагает обширный материал, как в региональном, так и в хронологическом аспекте. Это история турков, узбеков, кыргызов, азербайджанцев, уйгуров, ногайцев, даются темы по Крымскому, Казанскому, Астраханскому ханству и Хазарскому каганату. При этом абсолютно не упоминаются тюрки имеющие свою государственность: тувинцы, хакасы, алтайцы, чуваши, тюрки Башкортостан, Татарстан, Саха (Якутия). Достаточно много тем дублирующих историю Казахстана. Какая необходимость выделять в отдельные темы связанные с кыпчаками, Золотой Ордой, казахи в 15-20 вв.

Другие исследователи закономерно отмечают, что содержательная сторона указанных дисциплин рассматривается в контексте мировой истории, и вместе с тем унифицирует ракурс учебных курсов. Географический ареал согласно ГОСО ограничивается рамками Евразийского континента, если быть точнее бывшим постсоветским пространством в лучшем случае, в худшем Среднеазиатским регионом, что естественно искусственно урезает и так уменьшенное количество учебных часов, выделенных учебным планом.

В результате изучения учебных дисциплин, студент на выходе должен обладать следующими профессиональными компетенциями: был способен использовать в исторических исследованиях базовые знания в области всеобщей и отечественной истории, археологии и этнологии, источниковедения, специальных исторических дисциплин, историографии и методов исторического исследования, теории и методологии исторической науки; знать основные исторические факты, даты, события, термины, основные вехи взаимоотношений тюркских народов. Вопрос в том, а будут ли объективны эти знания и отчего будет зависеть содержание учебных курсов?

Наши коллеги отмечают существование проблемы содержательной стороны ряда типовых программ, особенно курса «Древняя история Казахстана». Еще больше вызвала неоднозначное отношение типовая программа представленная сотрудниками Института истории государства по «Истории Казахстана» рекомендованной к изданию Ученым Советом 6 марта 2013 г., протокол №2. Предлагаемая периодизация, а именно считать новейший период с 1991 г. таким образом пренебречь классической периодизацией, вызывает негативную реакцию.

Таким образом, содержание типовых программ является отправной точкой в подготовке будущих специалистов-историков. Повышение качества, которых должно стать предметом авторских коллективов, а они должны быть представлены как центральными, ведушими институтами, так и региональными представителями исторической науки.

### Список литературы

1. Ю.Л.Говоров Некоторые проблемы исторического образования современной России // http://elib.altstu.ru/elib/books/Files/pv2005\_01/pdf/164Govorov.pdf.

2. А. Жанбосинова К вопросу содержания исторических дисциплин.// http://e-history.kz/

## СТАРИННЫЕ МУЗЫКАЛЬНЫЕ ИНСТРУМЕНТЫ В СОВРЕМЕННОЙ КУЛЬТУРЕ КАЗАХСТАНА

#### Белозёр Л.П.

кандидат педагогических наук Шалабаева Лаура Костанайский государственный педагогический институт г. Костанай, Республика Казахстан

Традиционная музыка казахского народа – богатейшая сокровищница духовного наследия. Выдержавшая испытания веками, воплотившая в себе всю творческую одарённость и мудрость народа, в третьем тысячелетии она приобрела особую историческую значимость.

На протяжении столетий главным хранителем и популяризатором музыкальной культуры был сам народ. Бережно сохраняя и развивая музыкальное искусство, он передавал его из поколения в поколение. Культура народа неразрывно связана с историей. Звуки древности - это живые страницы истории музыкальной культуры казахского народа.

Свидетельством этому является богатейшее собрание казахских народных инструментов. Домбра и кобыз, прошедшие свой исторический путь, дошли до нас и завораживают своим звучанием. Изучение возникновения и совершенствования народных музыкальных инструментов является одной из актуальных проблем современной культуры Казахстана.

Древние инструменты - жетыген, шертер, шан-кобыз, мес-кобыз, сырнай, сазсырнай, сыбызгы, асатаяк, даулпаз, туяк-тас, конырау, кайрак, постепенно возвращаются на музыкальную сцену после восстановительных реставрационных работ.

Проблемой развития музыкального инструментария стала заниматься Музыкальная археология. Эта отрасль музыкально-исторической науки, которая разрабатывает проблемы музыкальной культуры древнего и средневекового мира в той степени, в какой она сохранилась или запечатлена в материалах археологических раскопок. Музыкальная археология как наука еще молода, еще неясны законы ее развития, ощупью находятся методы, используемые ею, изменчив характер исследований. Но уже сейчас можно очертить тот круг источников, из изучения которых она складывается. Это прежде всего материалы археологических раскопок: а) подлинные музыкальные инструменты (целые и в фрагментах), сделанные из камня, кости, дерева, тростника, глины, металла, стекла и других материалов; б) памятники древнего изобразительного искусства с музыкальными сюжетами в наскальных рисунках, на фресках, в настенной росписи, каменной и глиняной скульптуре, художественных изделиях из металла, кости, керамики и т. д

Начиная с самых ранних сталий развития человека, его жизнь сопровожлалась музыкой. Со страниц древних каменных летописей прочитывается музыка сюжетов,